## Package 'JustifyAlpha'

October 12, 2022

Title Justifying Alpha Levels for Hypothesis Tests

Version 0.1.1

Description Functions to justify alpha levels for statistical hypothesis tests by avoiding Lindley's paradox, or by minimizing or balancing error rates. For more information about the package please read the following: Maier & Lakens (2021) [<doi:10.31234/osf.io/ts4r6>](https://doi.org/10.31234/osf.io/ts4r6)).

License MIT + file LICENSE

Encoding UTF-8

RoxygenNote 7.1.1

Imports stats, BayesFactor, ggplot2, stringr, shiny, Superpower, pwr, shinydashboard, qpdf

Suggests knitr, rmarkdown, testthat,

VignetteBuilder knitr

NeedsCompilation no

Author Maximilian Maier [aut, cre], Daniel Lakens [aut] (<<https://orcid.org/0000-0002-0247-239X>>)

Maintainer Maximilian Maier <maximilianmaier0401@gmail.com>

Repository CRAN

Date/Publication 2021-09-15 08:00:08 UTC

### R topics documented:

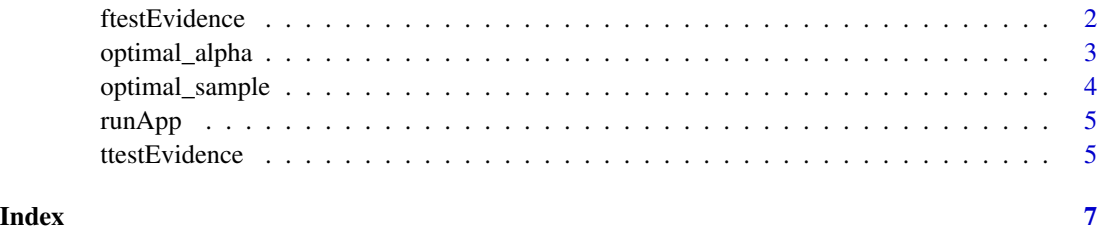

<span id="page-1-0"></span>

#### Description

Justify your alpha level by avoiding the Lindley paradox or aiming for moderate or strong evidence when using anova.

#### Usage

```
ftestEvidence(evidence, df1, df2, paired = FALSE, printplot = FALSE)
```
#### Arguments

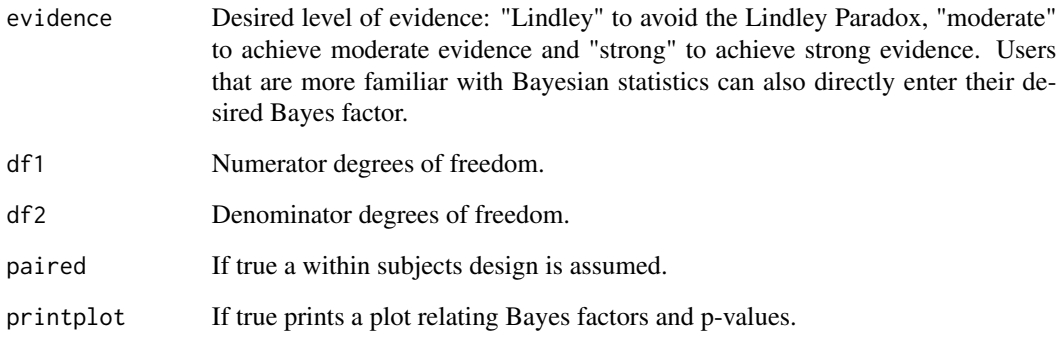

#### Value

numeric alpha level required to avoid Lindley's paradox.

#### References

Maier & Lakens (2021). Justify Your Alpha: A Primer on Two Practical Approaches

#### Examples

## Avoid the Lindley paradox for an anova with 1 numerator and 248 denominator degrees of freedom. ftestEvidence("lindley", 1, 248)

<span id="page-2-0"></span>

#### Description

Justify your alpha level by minimizing or balancing Type 1 and Type 2 error rates.

#### Usage

```
optimal_alpha(
  power_function,
  costT1T2 = 1,
  priorH1H0 = 1,
  error = "minimize",
  verbose = FALSE,
  printplot = FALSE
)
```
#### Arguments

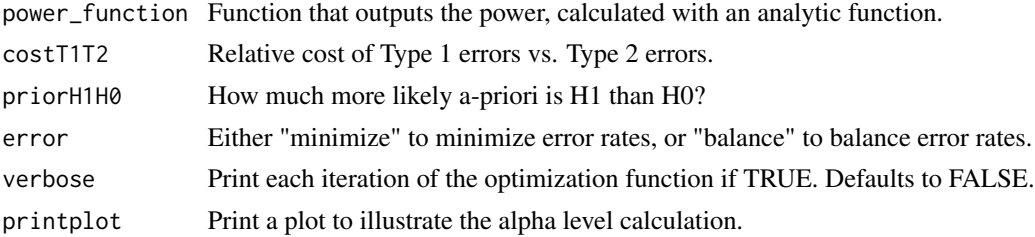

#### Value

Returns a list of the following alpha = alpha or Type 1 error that minimizes or balances combined error rates, beta = beta or Type 2 error that minimizes or balances combined error rates, errorrate = weighted combined error rate, objective = value that is the result of the minimization, either 0 (for balance) or the combined weighted error rates. plot\_data = data used for plotting (only if printplot = TRUE) plot = plot of error rates depending on alpha (only if printplot = TRUE)

#### References

Maier & Lakens (2021). Justify Your Alpha: A Primer on Two Practical Approaches

#### Examples

```
## Optimize power for a independent t-test, smallest effect of interest
## d = 0.5, 100 participants per condition
res \le optimal_alpha(power_function = "pwr::pwr.t.test(d = 0.5, n = 100,
sig.level = x, type = 'two.sample', alternative = 'two.sided')$power")
res$alpha
```
<span id="page-3-0"></span>res\$beta res\$errorate

optimal\_sample *Justify your alpha level by minimizing or balancing Type 1 and Type 2 error rates.*

#### Description

Justify your alpha level by minimizing or balancing Type 1 and Type 2 error rates.

#### Usage

```
optimal_sample(
  power_function,
  errorgoal = 0.05,
  costT1T2 = 1,
  priorH1H0 = 1,
  error = "minimize",
  printplot = FALSE
)
```
#### Arguments

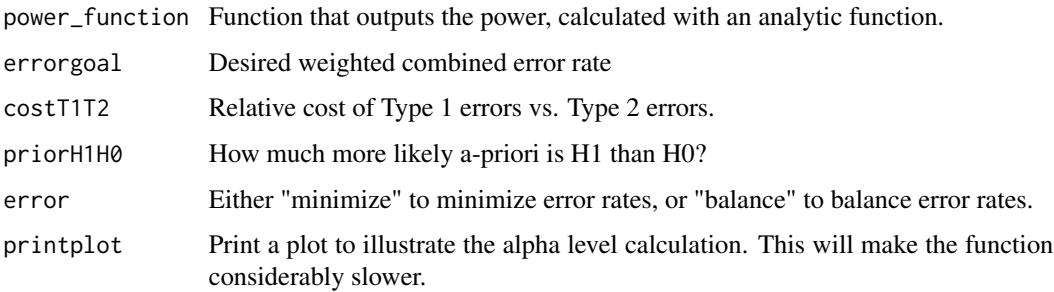

#### Value

Returns a list of the following alpha = alpha or Type 1 error that minimizes or balances combined error rates, beta = beta or Type 2 error that minimizes or balances combined error rates, errorrate = weighted combined error rate, objective = value that is the result of the minimization, either 0 (for balance) or the combined weighted error rates, samplesize = the desired samplesize. plot = plot of alpha, beta, and error rate as a function of samplesize (only if printplot = TRUE)

#### References

Maier & Lakens (2021). Justify Your Alpha: A Primer on Two Practical Approaches

#### <span id="page-4-0"></span>runApp 55 and 55 and 55 and 55 and 55 and 55 and 55 and 55 and 55 and 55 and 55 and 55 and 55 and 55 and 55 and 55 and 55 and 55 and 55 and 55 and 55 and 55 and 55 and 55 and 55 and 55 and 55 and 55 and 55 and 55 and 55 an

#### Examples

```
## Optimize power for a independent t-test, smallest effect of interest
## d = 0.5, desired weighted combined error rate = 5%
res \le - optimal_sample(power_function = "pwr::pwr.t.test(d = 0.5, n = sample_n, sig.level = x,
type = 'two.sample', alternative = 'two.sided')$power",errorgoal = 0.05)
res$alpha
res$beta
res$errorrate
res$samplesize
```
runApp *Launch the Justify your alpha shiny app.*

#### Description

Launch the Justify your alpha shiny app.

#### Usage

runApp()

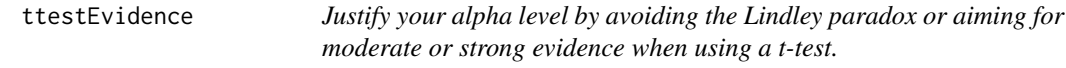

#### Description

Justify your alpha level by avoiding the Lindley paradox or aiming for moderate or strong evidence when using a t-test.

#### Usage

```
ttestEvidence(
  evidence,
 n1,
 n2 = 0,
 one.sided = FALSE,
 rscale = sqrt(2)/2,printplot = FALSE
\mathcal{E}
```
#### Arguments

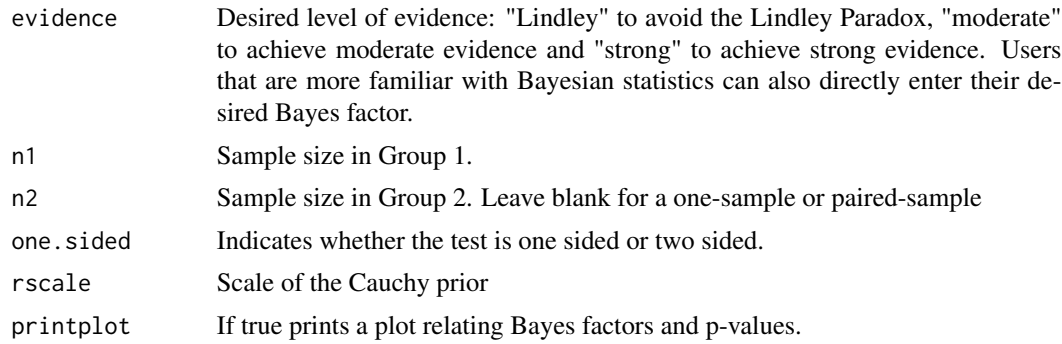

#### Value

numeric alpha level required to avoid Lindley's paradox.

#### References

Maier & Lakens (2021). Justify Your Alpha: A Primer on Two Practical Approaches

#### Examples

## Avoid the Lindley paradox for a two sample t-test with 300 participants per condition ttestEvidence("lindley", 300, 300)

# <span id="page-6-0"></span>Index

ftestEvidence, [2](#page-1-0)

optimal\_alpha, [3](#page-2-0) optimal\_sample, [4](#page-3-0)

runApp, [5](#page-4-0)

ttestEvidence, [5](#page-4-0)